#### **Driver List Crack PC/Windows**

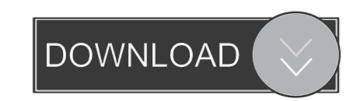

#### **Driver** List

A lightweight application that lists the drivers installed on your computer. Key features: Search for drivers, and filter the list by date and version. Export the list to TXT file, or browse for a specific target file extension. Runs on Windows 7 or Windows 8, 32 and 64 bit editions. What's new in version 2.1: Improved hardware compatibility, Portable application size, Improved start-up performance. Shared Hosting On the server you'll find a set of files and directories that make up your website. The directory /home/user/public\_html/ contains all the files and folders you'll be able to access with a web browser. The directory is called /home/user/public\_html/, and the uploaded files. In most cases, the user directory, you'll find the web page (htdocs) and other folders (images, scripts, etc.) that contain the content of your website. If the account is activated, the file index.html or index.php will be located inside the public\_html/ directory. The operating system will attempt to put the document in a folder named after the domain name you've chosen. For example, if you have the domain example.com, the user directory is /home/user/public\_html/ and the web page will be in /home/user/public\_html/ index.html If you haven't yet configured the server settings, leave the default settings. The WordPress hosting plan with the highest server performance and the latest features. Our WordPress is an all-in-one solution Version of WordPress is an all-in-one solution

## **Driver List Product Key For PC Latest**

The Internet has changed the way in which people communicate and work. One example of this is that it has increased the level of interaction between students and teachers. Academic Ethics and Internet Use provides examples and scenarios for students to examine and discuss as they come across them. There are more than 40 scenarios that are found throughout the book, providing the students with an opportunity to study the subject and discuss ethical issues in an online setting. The scenarios presented in this book are based on the world around us and the people we interact with on a daily basis. They are designed to provide information to students regarding the many ethical dilemmas that occur throughout their academic lives. They discuss the complex issues that students encounter as they interact with other people in the real world, including the use of the Internet. This book will allow readers to explore the ethical issues related to online and offline communications, learn about the problems people encounter when communicating with others, and reflect on these issues as they face them. Ethical issues will be addressed in academic settings and through the use of the Internet. I was a little skeptical when I was first sent the offer from Eric Bowers to send him a copy of The World Wide Manual of Password Management. After reading through all the reviews and information online, I was intrigued enough to see what Eric had to offer. The World Wide Manual of Password management software. At times, I found the author was too brief to include the password recovery and secure storage processes, and the book as a whole could have been a bit more well-organized. Overall, the content and information is up-to-date and I learned quite a bit from it. I do recommend downloading a copy. The band Alien Vampires has a new website, just in time for Halloween. The site features not only the band's current line-up, but also a few samples of songs from their previously unreleased debut album, entitled "Vampire Timebomb." "Vampire T

## Driver List [Updated-2022]

This lightweight application comes to your rescue when you need to locate all the hardware components installed on your PC. It scans for your system architecture and then lists all the components that have corresponding drivers. You can filter the list and search for drivers for specific components, including for example wired/wireless adapters and network cards. What's New in This Release: - Last Check for the date of release. - Restart the app in case of update problems. - Fixed issue when the application crashes on startup if the program file path contains non ASCII characters. - Minor improvements. Download Driver List: Driver Uninstaller is a free to use app that is designed to help you with the complete uninstallation of your unwanted drivers. It can also identify and uninstall faulty drivers that have issues and this might lead to serious problems such as system crashes and other software related issues. This is a special kind of driver that Windows calls a hot-plug driver. When a USB device is plugged into a computer, Windows tries to find out which driver is the drivers that are listed. If this happens, you can use the Advanced Driver Uninstaller is able to automatically detect and uninstall problematic drivers - The program can uninstall both the desktop and mobile driver shat are listed - Driver Uninstaller can detect if a driver is the cause of the PC freezes - The program is able to remove all the updates for the drivers by vendor, model name or category - The program can prevent the computer form using the unwanted driver - It can also give you information about the exact location of the drivers that are not compatible with Windows 7, 8 and 10 - Driver Uninstaller can detect the computer Uninstaller can detect the compatible with Windows 7, 8 and 10 - Driver Uninstaller can detect the compatible with Windows 7, 8 and 10 - Driver Uninstaller can detect the compatible with Windows 7, 8 and 10 - Driver Uninstaller can detect the compatible with Windows 7, 8 and 10 - Driver Uninstaller can detect the

#### What's New in the?

This lightweight application is made with great attention to detail. It can list the complete driver list of all installed devices on your system. It also provides an easy way to list the currently available drives to check which ones are not installed. You can then safely uninstall them. Besides, the application can backup your drivers, so you can easily restore them later. All this is done in just a few seconds, and requires no computer expertise. The program detects and lists all the installed hardware drivers on your computer. List all the drivers are installed and are therefore safe to remove. Backup and restore device drivers. Choose a date range to restrict the display of the list. Search for any device and look for a driver version. You can also search for a specific folder and display a list of all installed drivers. Specifications: Number of functions: Save File: 8 Function name: Windows Driver List Function category: Function name: Save Driver List Function category: Retrieved from the Help menu: Supported systems: Windows 7, Windows Vista, Windows XP, Windows 2000 System requirements: Any Uninstall: Yes Installation: Mode of operation: Standalone Minor drawbacks: Description: Important note This file is not compatible with the Windows 10 OS. User reviews For a driver list application Name Version Rank Rating User reviews Rating Please enter your name and email or provide us with an alternate means of contact. Q: How to set front matter of certain content types. The problem is that you can't set front matter on Markdown files (or at least I haven't figured out how to). The only way I've been able to add front matter via the command line so I can use the heroku cli. The set up is as follows: API key set up API app created Deployment to Heroku So far I've found that if I specify the template engine when I create my heroku app and add the front matter is shown in the database. However when I push up the file the fields do not get updated and the front matter is empty. The file is a known issue. You're

# System Requirements For Driver List:

General: -NVIDIA® GeForce® GTX 560 (2GB) or higher (NVidia GeForce GTX 460 1GB or higher recommended) -4GB of RAM (6GB or higher recommended) -4GB of RAM (6GB or higher recommended) -1280x1024, or greater, display resolution -DVD-ROM drive for installation -300MHz processor or higher (Intel® Core<sup>TM</sup> 2 Duo or higher recommended) -1.5GB of free

https://riberadelxuquer.com/wp-content/uploads/2022/06/hansfini.pdf https://rhea-recrutement.com/wp-content/uploads/2022/06/kaccele.pdf http://www.advisortic.com/?p=23621 https://youbenefit.solar/wp-content/uploads/2022/06/OST\_to\_EMLX\_Converter\_Expert.pdf https://gibusclub.fr/wp-content/uploads/2022/06/MPL3D\_Solar\_System.pdf https://prayersonline.org/wp-content/uploads/2022/06/gilmari.pdf https://zamhers.com/wp-content/uploads/2022/06/quinsan.pdf https://purosautoshartford.com/?p=29359 https://uk-ok.com/2022/06/06/youtube-movie-maker-crack-mac-win-latest/ https://rencemivercoruc.wixsite.com/exancalli/post/gps-coordinate-converter-crack-full-version-download-for-windows